**Handreichung für Auszubildende**

**Abschlussprüfung Teil 2**

*Technischer Produktdesigner / Technische Produktdesignerin*

**Fachrichtung: Maschinen- und Anlagenkonstruktion Fachrichtung: Produktgestaltung**

IHK Pfalz in Ludwigshafen Rheinallee 18 - 20 67061 Ludwigshafen Tel. 0621 5904 - 0 Fax 0621 5904 - 1214 E-Mail service@pfalz.ihk24.de

Industrie- und Handelskammer für die Pfalz Rheinallee 18 - 20 67061 Ludwigshafen Tel. 0621 5904 - 0 Fax 0621 5904 - 1214 E-Mail service@pfalz.ihk24.de Internet www.ihk4.de/pfalz

#### **Ihre Ansprechpartner bei der Kammer**

Herr Robert Binder

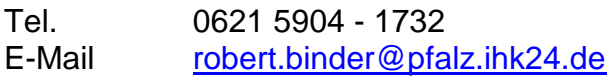

Frau Ayten Yasar Tel. 0621 5904 - 1730 E-Mail [ayten.yasar@pfalz.ihk24.de](mailto:ayten.yasar@pfalz.ihk24.de)

Stand: April 2023

# Inhaltsverzeichnis

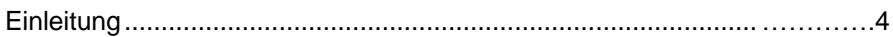

# *Arbeitsauftrag*

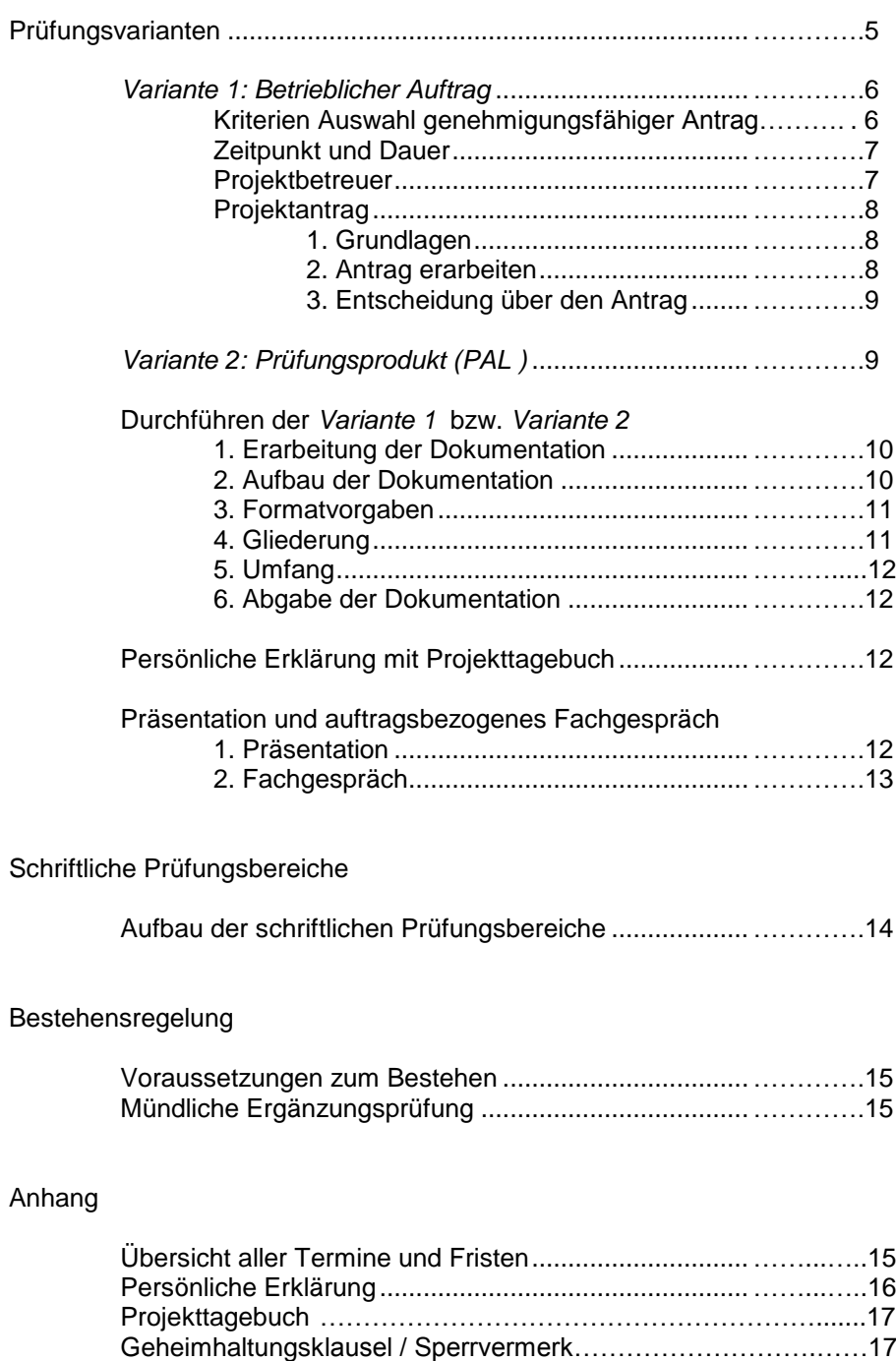

## **Abschlussprüfung**

Die Abschlussprüfung besteht aus den beiden zeitlich auseinanderfallenden Teilen 1 und 2

#### *Abschlussprüfung Teil 1* (Gewichtung 30%)

Die ehemalige Zwischenprüfung findet an festgelegten Tagen im Frühjahr des 2. Ausbildungsjahres, meistens in der Berufsschule statt. Die Termine sind auf den Seiten der IHK einsehbar. Die Inhalte des Prüfungsteils 1 sind in der Ausbildungsverordnung aufgelistet. Es gibt im Herbst des gleichen Jahres einen zweiten Termin zum Ablegen der Abschlussprüfung Teil 1, der aber nur in besonderen Fällen wahrgenommen wird.

Die CAD–Aufgaben müssen an dem CAD–System bearbeitet werden, dass von der IHK in Absprache mit der Berufsschule zur Verfügung gestellt wird

(zur Zeit SolidWorks).

Die CAD-Aufgaben werden von den Prüflingen, mit Hilfe von Bereitstellungsunterlagen, vorbereitet. Diese Unterlagen veröffentlicht die IHK einige Wochen vor dem Termin der Prüfung auf ihrer Homepage, bzw. verschickt diese an die Prüflinge.

Die Durchführung der Prüfung erfolgt aus organisatorischen Gründen an der Berufsschule. Ein Arbeiten auf dem firmeneigenen CAD-System ist nicht möglich, da der Prüfungsausschuss bei der Korrektur in der Lage sein muss, die CAD-Daten jederzeit einsehen zu können.

#### *Abschlussprüfung Teil 2* (Gewichtung gesamt 70%)

#### **Schriftliche Prüfung** (Gewichtung gesamt 35%)

Im schriftlichen Teil der Prüfung, die an festgelegten Tagen stattfindet wird das theoretische Wissen, aus folgenden Bereichen erfragt

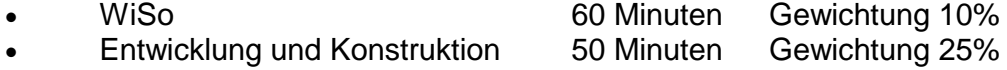

#### **Arbeitsauftrag** (Gewichtung gesamt 35%)

Im Rahmen der Abschlussprüfung Teil 2 ist neben der schriftlichen Prüfung ein **Arbeitsauftrag** anzufertigen. Diese Arbeit wird in einer Präsentation vorgestellt und durch ein abschließendes Fachgespräch untermauert.

Durch den Arbeitsauftrag und dessen Dokumentation soll der Prüfungsteilnehmer belegen, dass er Arbeitsabläufe und Teilaufgaben zielorientiert, unter Beachtung

- wirtschaftlicher
- technischer
- organisatorischer
- und zeitlicher

Vorgaben selbständig planen und kundengerecht umsetzen, sowie Dokumentationen anfertigen, zusammenstellen und modifizieren kann.

Der Arbeitsauftrag wird folgendermaßen bewertet:

- Dokumentation 70 Stunden Gewichtung 20%
- Präsentation 10 Minuten Gewichtung 20%
- Fachgespräch 20 Minuten Gewichtung 60%

# Prüfungsvarianten

Der Prüfungsbereich Arbeitsauftrag beinhaltet zwei gleichwertige Prüfungsvarianten, zwischen denen der Betrieb wählen kann:

- Variante 1: Durchführung eines **betrieblichen Auftrags**.
- Variante 2: Erstellung eines **Prüfungsprodukts (PAL)** Das einem betrieblichen Auftrag entspricht.

Mit beiden Prüfungsvarianten werden die gleichen Qualifikationen abgeprüft. Es soll ein vollständiger Konstruktionsprozess bearbeitet werden der u. a. folgende Aspekte aufweist:

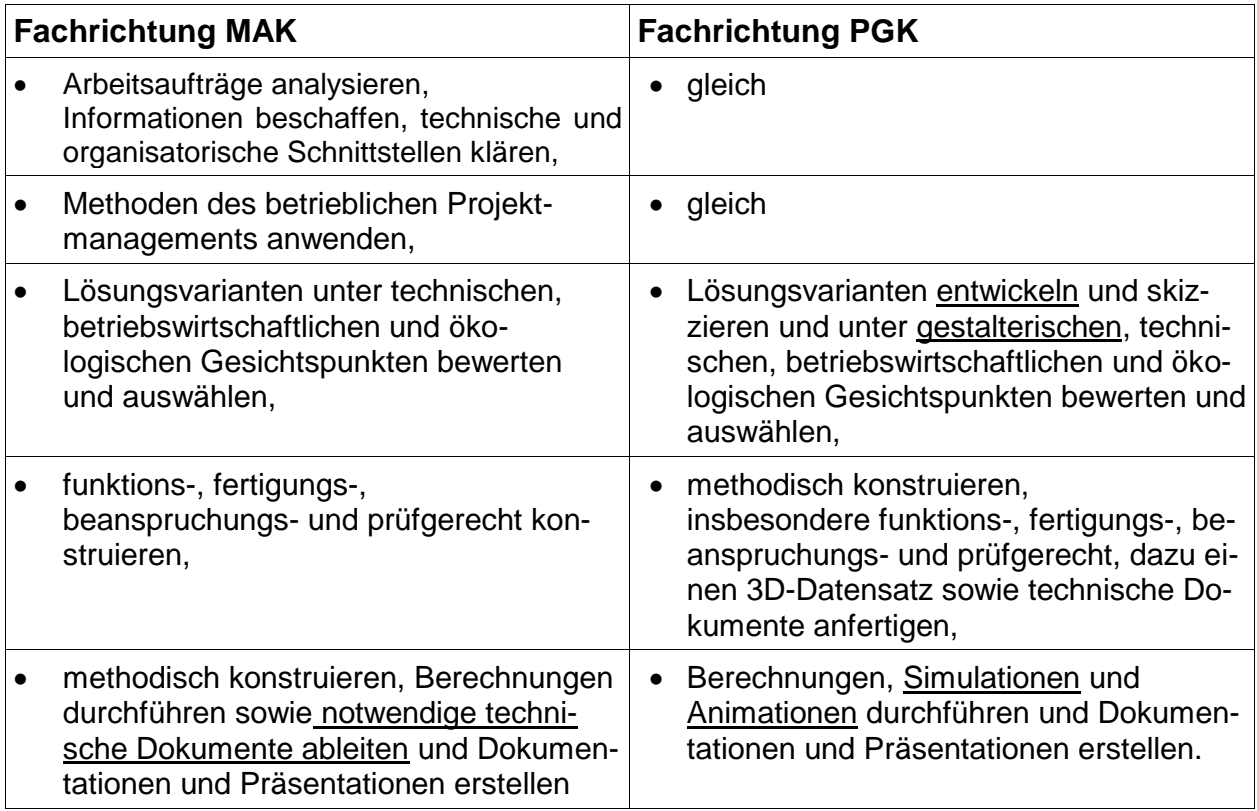

Während der Durchführung des Arbeitsauftrages, also innerhalb der 70h, werden die Dokumentation und die Präsentation erstellt.

Der entscheidende Unterschied zwischen den Prüfungsvarianten 1 und 2 liegt in der Entwicklung und Festlegung der Prüfungsaufgabe. Während der "**betriebliche Auftrag**" eine individuell aus dem betrieblichen Arbeitsgeschehen gewählte Aufgabenstellung ist, wird für das "Prüfungsprodukt" eine Aufgabenstellung bundeseinheitlich, zentral vorgegeben. Der Prüfling kann hierbei auch einen Arbeitsauftrag bekommen, der im eigenen Betrieb nicht unbedingt üblich ist!

Die Entscheidung darüber, welche Art von Arbeitsauftrag durchgeführt wird, obliegt dem Betrieb in Absprache mit dem Auszubildenden.

## **Achtung:**

Die Technischen Produktdesigner und Produktdesignerinnen der Fachrichtung Produktgestaltung haben nicht die Möglichkeit ein Prüfungsprodukt nach PAL zu bearbeiten. Hier muss zwangsläufig eine betriebliche Projektarbeit durchgeführt werden. Prüfungsunterlagen zu Variante 2 "Prüfungsprodukt" werden aufgrund der heterogenen Branchen der ausbildenden Firmen von der PAL nicht angeboten.

# **Variante 1: Betrieblicher Auftrag**

## **Art des betrieblichen Auftrags**

In dem **betrieblichen Auftrag** soll ein aktuelles Thema aus dem Betriebsgeschehen des Einsatzgebietes oder Fachbereichs des Prüfungsteilnehmers zum Ansatz kommen, das auch für den Betrieb verwendbar sein sollte. Diese Projektarbeit kann ein eigenständiges, in sich abgeschlossenes Projekt oder auch ein Teilprojekt aus einem größeren Zusammenhang sein.

Zum Nachweis kommt insbesondere die **Erstellung oder Änderung eines 3D-Datensatzes** mit einem CAD-Programm nach Wahl in Betracht.

Für schutzwürdige Betriebs- und Kundendaten kann eine Geheimhaltungsklausel beigefügt werden. Die Mitglieder der Prüfungsausschüsse sind allerdings per se schon zur Geheimhaltung verpflichtet.

# **Kriterien für die Auswahl genehmigungsfähiger Anträge**

Auszug aus dem für viele Berufe geltenden Qualitätsstandard "Betrieblicher Auftrag":

Die Auftragsbeschreibung, das Auftragsumfeld und die geplanten praxisbezogenen Unterlagen müssen deutlich machen, dass der betriebliche Auftrag geeignet ist, die berufliche Prozesskompetenz nachzuweisen.

Der betriebliche Auftrag muss:

- berufstypisch sein, d.h. dem Arbeitsgebiet des Ausbildungsberufs entsprechen und dabei dem Prüfungsteilnehmer einen facharbeitertypischen Entscheidungsspielraum ermöglichen.
- ein realer, in der betrieblichen Praxis tatsächlich durchzuführender Auftrag sein. Dabei muss eine eigenständige Prüfungsleistung des Prüfungsteilnehmers gewährleistet sein (dies ist von besonderer Bedeutung, falls aus einem Unternehmen mehrere gleichartige Aufträge zu einem Prüfungstermin beantragt werden bzw. falls in einem Unternehmen mehrere Prüfungsteilnehmer an einer betrieblichen Aufgabe arbeiten, die in mehrere betriebliche Aufträge untergliedert wird).
- den vollständigen Handlungszyklus (Information, Planung, Durchführung und Kontrolle) abbilden.
- von den Anforderungen so komplex sein, dass die fehlerfreie Abwicklung der Arbeitsabläufe und die Erstellung mängelfreier Produkte bzw. Dienstleistungen keine Selbstverständlichkeit ist.
- die Prüfung der nachzuweisenden Qualifikationen (laut Prüfungsanforderung der Ausbildungsordnung) zulassen.
- mit praxisbezogenen Unterlagen die im Fachgespräch die Bewertung der geforderten Qualifikationen zulassen – dokumentiert werden können. Praxisbezogene Unterlagen können z. B. ein Materialentnahmeschein, Stücklisten, Mess- und Prüfprotokolle, Schaltpläne oder Zeichnungen sein und, wenn erforderlich, durch selbst erstellte Dokumente zur besseren Verständlichkeit ergänzt werden.
- so gewählt sein, dass die praxisbezogenen Unterlagen dem Prüfungsausschuss unter Berücksichtigung etwaiger Betriebsgeheimnisse bzw. des Datenschutzes vorgelegt werden können.
- in seinem zeitlichen Umfang einschließlich Arbeitsplanung und Erstellung bzw. Zusammenstellung der praxisbezogenen Unterlagen in die von der Ausbildungsordnung vorgegebenen Bearbeitungszeit passen.
- in dem von der IHK vorgegebenen Zeitfenster durchgeführt werden können.
- Mit der Bearbeitung des Betrieblichen Auftrages darf erst nach der Genehmigung durch den Prüfungsausschuss begonnen werden.

# **Zeitpunkt und Dauer**

Für die Durchführung des betrieblichen Auftrages steht ein ca. achtwöchiges Zeitfenster zur Verfügung. (Das Zeitfenster kann bei der Wahl der Variante II, Prüfungsprodukt von PAL deutlich verringert sein!) In diesem Zeitfenster kann, laut Verordnung, eine Bearbeitungszeit von bis zu 70 Stunden frei gewählt werden.

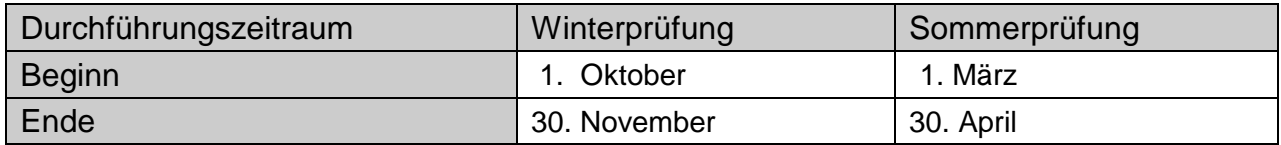

Die Bearbeitungszeiten dürfen einschließlich der Dokumentationserstellung bis zu 70 Stunden betragen.

Bitte tragen Sie im Projektantrag den Durchführungszeitraum wie oben angegeben ein.

Falls es nicht möglich sein sollte, den Durchführungszeitraum einzuhalten, ist die IHK frühzeitig unter Angabe der Gründe zu informieren.

Die IHK entscheidet in diesen Fällen nach Antrag über eine ggf. notwendige Veränderung des Durchführungszeitraums.

## **Projektbetreuer**

Der Ausbildungsbetrieb stellt einen Projektbetreuer. Dieser Projektbetreuer überwacht die Ausführung des betrieblichen Projektes. Darüber hinaus steht er während und nach der Ausführung als Ansprechpartner für den Prüfungsausschuss zur Verfügung.

# **Projektantrag**

#### 1. Grundlagen

Vor der Durchführung des Projekts ist bei der IHK ein Antrag zu stellen, der dem Prüfungsausschuss zur Genehmigung vorgelegt wird.

Er soll ausschließlich online hochgeladen werden.

Die Prüflinge bekommen rechtzeitig die Login-Daten von der IHK zur Verfügung gestellt.

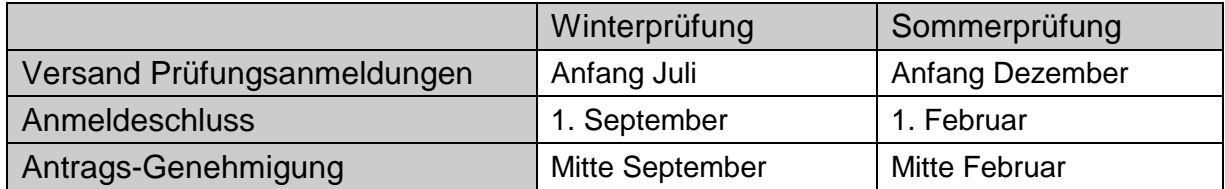

### 2. Antrag erarbeiten

Bei der Formulierung des Antragstextes sollte Folgendes beachtet werden:

- Die eigene Prüfungsleistung des Auszubildenden muss klar erkennbar sein. Welche Dinge sind schon vorhanden, welche Tätigkeiten führt der Auszubildende tatsächlich selbstständig aus.
- Weniger ist mehr Kurze, dafür aber präzise Formulierungen erleichtern die Beurteilung
- Es ist ein Projektantrag Zum Zeitpunkt der Antragstellung sind naturgemäß viele offene Fragen vorhanden, die erst im Laufe des Projektes genauer untersucht und entschieden werden können. Daraus ergibt sich, dass im Projektantrag bestenfalls "Lösungsansätze" aufgeführt werden können
- Eigene Prüfungsleistung Falls mehrere Auszubildende einer Ausbildungsstätte gleichzeitig die Abschlussprüfung ablegen, muss unbedingt angegeben werden, worin die eigene Leistung besteht!

#### *Noch ein Tipp:*

Gehen Sie immer davon aus, dass die Prüfungsausschussmitglieder nicht wissen, womit Sie sich in Ihrem Projekt beschäftigen wollen, erklären Sie daher so ausführlich wie nötig, damit ein Unbeteiligter sich zurechtfindet.

Zeichnungen, Fotos, Broschüren usw. können dem Prüfungsausschuss helfen, den Projektantrag in Art, Umfang und Schwierigkeitsgrad einzuschätzen. Diese können selbstverständlich dem Antrag beigefügt werden.

## 3. Entscheidung über den Antrag

Der Antrag wird dem Prüfungsausschuss online zur Genehmigung vorgelegt. Gegebenenfalls werden erforderliche Änderungen des Auftrags überprüft. Der Auszubildende erhält umgehend eine Information über die Entscheidung.

Mit der Durchführung des Auftrages darf erst nach der Genehmigung durch den Prüfungsausschuss begonnen werden, und zwar zu dem im Antrag angegebenen Zeitpunkt.

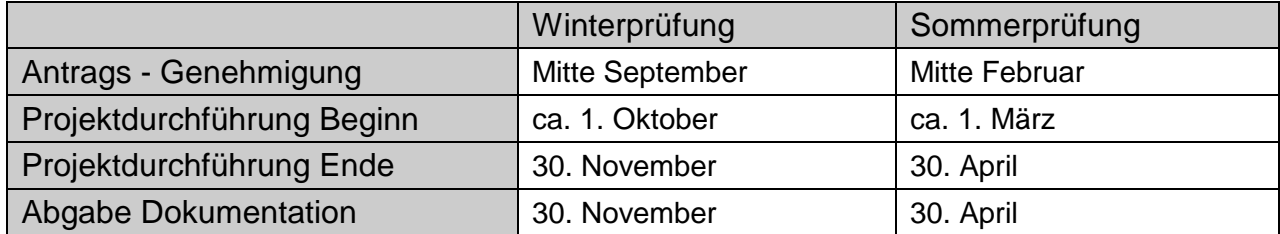

Es gilt der Poststempel auf dem Paket. Sicherer ist es, die Unterlagen (4-fach) direkt in Ludwigshafen abzugeben.

Im Falle der Nichtgenehmigung erhält der Auszubildende eine Begründung durch den Prüfungsausschuss. Je nachdem ist dann der Projektantrag zu ändern, zu ergänzen (wenn mit Auflagen genehmigt) oder ein neues Projekt zu beantragen.

# **Variante 2: Prüfungsprodukt (PAL)**

Die Aufgabe für das Prüfungsprodukt wird von der Prüfungsaufgaben- und Lehrmittelentwicklungsstelle (PAL) erstellt. Es gelten die gleichen inhaltlichen Vorgaben wie beim betrieblichen Auftrag.

Der Prüfungsteilnehmer hat die Aufgabe, ein Prüfungsprodukt zu erstellen und die Auftragsdurchführung mit praxisbezogenen Unterlagen zu dokumentieren.

Der benötigte 3D-Datensatz wird relativ früh als Download auf den Seiten der IHK bereitgestellt. Es stehen verschiedene Datenformate zur Verfügung.

Zum Beginn des Durchführungszeitraums, spätestens 10 Tage vor Abgabe, erhält der Ausbildungsbetrieb die Prüfungsunterlagen zugestellt. Diese enthalten alle notwendigen Informationen und Aufgabenstellungen.

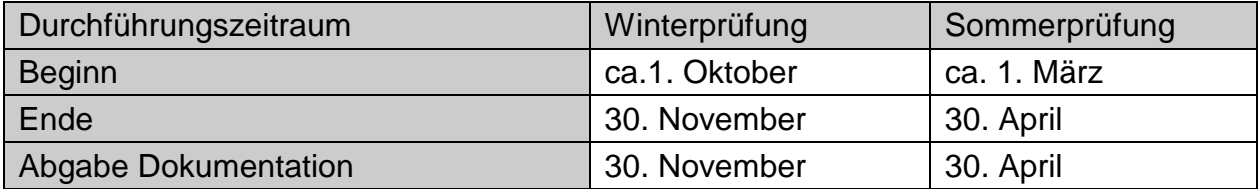

Es gilt der Poststempel auf dem Paket. Sicherer ist es, die Unterlagen (4-fach) direkt in Ludwigshafen abzugeben.

## **1. Durchführen des Projektes/ Erarbeitung der Dokumentation**

Im vorgegebenen Zeitraum von **max. 70 Stunden** ist das Projekt zu bearbeiten. Dabei entstehen (automatisch) Unterlagen, die für den jeweiligen Betrieb üblich sind. Diese werden gesammelt und so ausgewählt, dass die Durchführung des Auftrags in allen Phasen anschaulich belegt wird.

Die Unterlagen müssen nicht unbedingt originär vom Prüfungsteilnehmer erstellt werden. Es können beispielsweise auch Standardformulare und Unterlagen des Ausbildungsbetriebes eingereicht werden, die vom Prüfungsteilnehmer ausgefüllt wurden. Wichtig ist nur, dass alle Unterlagen in direktem Bezug zum betrieblichen Auftrag stehen und dessen Ablauf veranschaulichen. Gegebenenfalls müssen Unterlagen erstellt werden, die umfangreicher oder aussagekräftiger sind, als in der Praxis üblich, um eine Beurteilung der Arbeitsergebnisse bzw. prozessrelevanten Qualifikationen des Prüfungsteilnehmers zu ermöglichen.

Einige Beispiele für praxisbezogene Unterlagen sind:

- eine Gesprächsnotiz über eine Kundenabsprache
- eine Arbeitsplanung
- ein Arbeitsfreigabeschein
- Skizzen
- technische Unterlagen (Zeichnungen, Schaltpläne)
- Zeichnungen / Plots
- Unterlagen, Dokumente und ähnliches

Die Erstellung der Projektdokumentation gehört zur Bearbeitungszeit für das betriebliche Projekt!

#### **2. Aufbau der Dokumentation**

Die Gestaltung und insbesondere eine aufwändige Aufbereitung der Projektdokumentation an sich, hat keinen Einfluss auf die Bewertung, wichtig ist jedoch eine übersichtliche Darstellung, gute Verständlichkeit sowie logischer Aufbau. Grafiken müssen schwarz/weißoptimiert sein, um die Lesbarkeit auf Ausdrucken und Fotokopien zu gewährleisten. Die Seiten der Projektdokumentation bzw. Anlagen sind fortlaufend zu nummerieren.

Der Prüfungsausschuss hat folgenden Aufbau der Dokumentation beschlossen

## **3. Formatvorgaben**

• Seitenränder

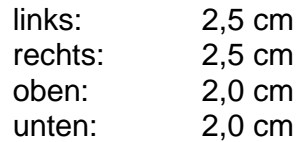

• Schrift

Schriftart: Arial Schriftgröße: 11 Punkte Zeilenabstand: einfach

## **4. Gliederung**

## **Deckblatt**

Das Deckblatt soll mindestens folgende Angaben enthalten:

- Name des Prüfungsteilnehmers, Ausbildungsberuf incl. Fachrichtung
- Name des Ausbildungsbetriebes
- Name der Prüfung (z.B. Sommerprüfung 2023)
- Projektbezeichnung

Folgende Seiten (kann je nach Art des betrieblichen Auftrags variieren):

- Inhaltsverzeichnis mit Seitenangaben
- Allgemeine Beschreibung des betrieblichen Auftrags und der Ausgangslage

#### Planung:

- Anmerkungen des Prüfungsteilnehmers zu den einzelnen Phasen
- Information und Planung

#### Entwurf:

- Kreativtechniken
- Variantenbildung
- Bewertung

#### Realisierung:

- Auftragsdurchführung
- Auftragskontrolle

#### Dokumentation:

- Zusammenfassung der Arbeitsergebnisse mit Resümee
- Anhang
- Praxisbezogene Unterlagen

# **5. Umfang**

 Maximal 15 Seiten zuzüglich Anhang! max. 4 MB zulässig Es muss eindeutig gekennzeichnet werden, welche Unterlagen vom Betrieb und welche vom Prüfungsteilnehmer selbst erarbeitet worden sind. Das gilt innerhalb der 15 Seiten genauso wie für den Anhang.

Der Prüfungsausschuss prüft die Plausibilität zwischen Dokumentationsumfang und zeitlichem Aufwand (70 Stunden).

### **6. Abgabe der Dokumentation**

Die Dokumentation in vierfacher (eine pro Prüfer/eine für die IHK) Ausfertigung muss am festgesetzten Termin (siehe Prüfungseinladung) abgegeben werden.

Bitte legen Sie der Printversion eine CD, DVD oder USB-Stick mit der erzeugten 3D-Datei bei.

## **Persönliche Erklärung mit Projekttagebuch**

Die Vorlage der persönlichen Erklärung *(siehe Anhang Seite 16+17)* ist Voraussetzung für die Ablegung der Präsentation und des Fachgesprächs. Sie wird in der Dokumentation an geeigneter Stelle eingefügt.

In ihr bestätigen Prüfungsteilnehmer und Projektbetreuer, dass

- das betriebliche Projekt wie dargelegt abgewickelt wurde und die Dokumentation selbstständig verfasst und angefertigt wurde,
- der erlaubte Zeitrahmen nicht überschritten wurde und
- falls den Prüfern ausgedruckte Dokumentationen zur Verfügung gestellt wurden, diese im Rahmen des technisch Möglichen mit der elektronisch eingereichten Version identisch sind.

Als Nachweis, dass die Zeitvorgaben eingehalten worden sind, wird zusätzlich zu der persönlichen Erklärung ein Projekttagebuch (siehe Anhang) geführt.

#### **Präsentation und auftragsbezogenes Fachgespräch**

Das Projektergebnis ist vom Prüfungsteilnehmer in einer Präsentation vorzustellen und in einem nachfolgenden auftragsbezogenem Fachgespräch dem Prüfungsausschuss gegenüber zu erläutern. Präsentation und Fachgespräch sollen zusammen höchstens 30 Minuten dauern.

#### **1. Präsentation**

Der Prüfungsteilnehmer soll in der Präsentation den Arbeitsauftrag, die Durchführung und die Arbeitsergebnisse so präsentieren, dass der Zuhörer eine gute Vorstellung von dem Projekt bekommt. Die Präsentation soll eine fundierte Beschreibung des Umfelds und des Auftrags sein, und kann sich gezielt auf Teilbereiche fokussieren. Sie dient der Erläuterung von Hintergründen und dem Darstellen von Zusammenhängen, wobei auch Anschauungsmaterial vorgelegt werden kann. Sie soll keine Schritt für Schritt Beschreibung oder wörtliche Wiederholung der Dokumentation sein. Der Prüfungsteilnehmer erhält dadurch die Chance, seinen Eindruck, den er durch die Dokumentation hinterlassen hat, zu verstärken oder zu korrigieren.

*Die Präsentationsunterlagen gehören nicht zur Dokumentation.*

# **2. Fachgespräch**

Das Fachgespräch wird unter Anwendung des erstellten 3D-Datensatzes und der Dokumentation des bearbeiteten betrieblichen Auftrages bzw. Prüfungsproduktes geführt. Es wird durch den Prüfungsausschuss gesteuert und hat einen unmittelbaren Bezug zum betrieblichen Auftrag bzw. Prüfungsprodukt. Die Durchführung des Auftrags wird hinterfragt. Der Prüfungsteilnehmer erhält die Gelegenheit für eine vertiefende Betrachtung der Thematik und ggf. zur Klärung von Missverständnissen. Das auftragsbezogene Fachgespräch ist als Gespräch unter Fachleuten zu verstehen und nicht als reine Wissensabfrage.

### Grobablauf:

- Vorstellung der Prüfungsausschussmitglieder durch den Vorsitzenden des Prüfungsausschusses sowie der Erledigung der protokollarisch vorgeschriebenen Punkte
- Präsentation (ca. 10 Minuten)
- Kurzpause (ca. 15 Minuten)
- Fachgespräch (ca. 20 Minuten)
- Beratung des Prüfungsausschusses und anschließende Mitteilung des vorläufigen Prüfungsergebnisses

Das Fachgespräch kann im Ausbildungsbetrieb, der IHK oder in der Schule stattfinden. Es wird ein Besprechungsraum für mindestens 4 Personen benötigt. Um eine ordnungsgemäße Prüfung sicherzustellen, sollten Störungen im Vorfeld ausgeschlossen werden. Da die Präsentation und das Fachgespräch unter Anwendung des 3D-Datensatzes durchgeführt werden, wird ein PC bzw. Notebook mit der für die Erstellung des 3D-Datensatzes benutzten Software benötigt. Als weitere Ausstattung ist ein großer Monitor oder Beamer erforderlich. Der Prüfungsteilnehmer ist zusammen mit dem Ausbildungsbetrieb für die Bereitstellung und Funktionsfähigkeit der Hard- und Software verantwortlich.

Im Falle der Wiederholungsprüfung muss ein neues Projekt gewählt und beantragt werden.

# Schriftliche Prüfungsbereiche

# Aufbau der schriftlichen Prüfungsbereiche

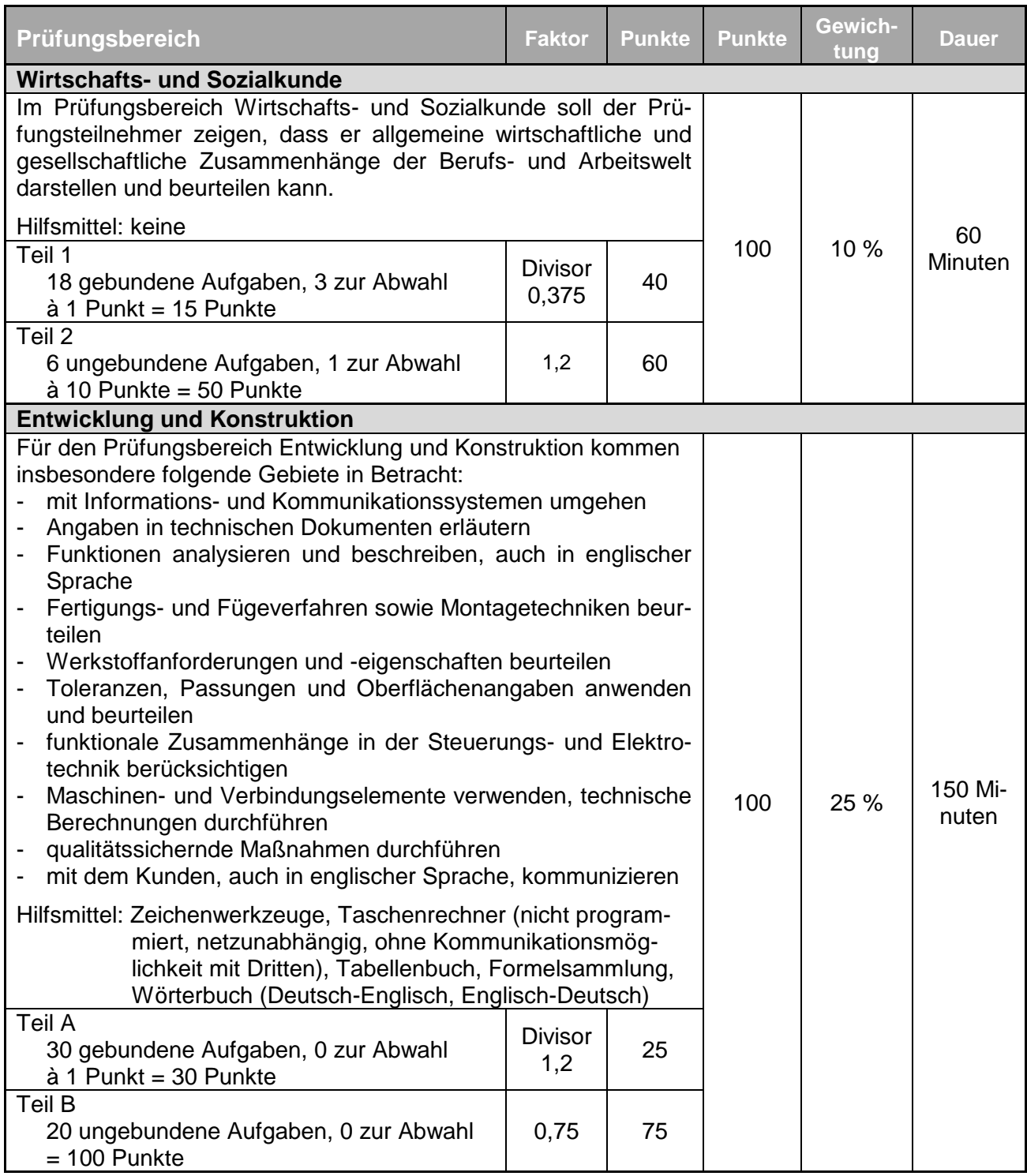

#### **Wichtiger Hinweis zu den Hilfsmitteln:**

Sollten Tabellenbücher oder Formelsammlungen als Hilfsmittel erlaubt werden, so dürfen diese nicht mit textlichen Ergänzungen versehen sein. Kommentierte Tabellenbücher oder Formelsammlungen dürfen in der Prüfung prinzipiell nicht benutzt werden!

# Bestehensregelung

### Voraussetzungen zum Bestehen

Die Abschlussprüfung ist bestanden, wenn die erbrachten Leistungen mindestens folgendermaßen aussehen

- 1. im Gesamtergebnis von Teil 1 und 2 der Abschlussprüfung mindestens "ausreichend",
- 2. im Prüfungsbereich Arbeitsauftrag mit mindestens "ausreichend".
- 3. im Gesamtergebnis von Teil 2 der Abschlussprüfung mit mindestens "ausreichend".
- 4. in mindestens einem der übrigen Prüfungsbereiche von Teil 2 der Abschlussprüfung mit mindestens "ausreichend" und
- 5. in keinem Prüfungsbereich von Teil 2 der Abschlussprüfung mit "ungenügend" bewertet worden sind.

# **Mündliche Ergänzungsprüfung**

Falls die in den schriftlichen Prüfungsteilen erbrachten Leistungen nicht zum Bestehen ausreichen, kann eine mündliche Ergänzungsprüfung in den Prüfungsbereichen "Entwicklung und Konstruktion" oder "Wirtschafts- und Sozialkunde" durchgeführt werden, wenn diese für das Bestehen der Prüfung den Ausschlag geben kann.

Es wird eine Prüfungszeit von ca. 15 Minuten angesetzt. Der Prüfungsbereich wird vom Prüfungsausschuss bestimmt. Das Ergebnis der Ergänzungsprüfung wird im Verhältnis 2:1 zum bisherigen Ergebnis des Prüfungsbereiches gewichtet.

Ist eine mündliche Ergänzungsprüfung möglich, erhält der Prüfungsteilnehmer einen entsprechenden Antragsvordruck von der IHK.

Etwa 1-2 Wochen nach Einladung zur mündlichen Ergänzungsprüfung findet diese statt. Die Terminierung erfolgt nach Rücksprache zwischen IHK und Prüfungsausschuss.

## Anhang

Übersicht aller Termine und Fristen

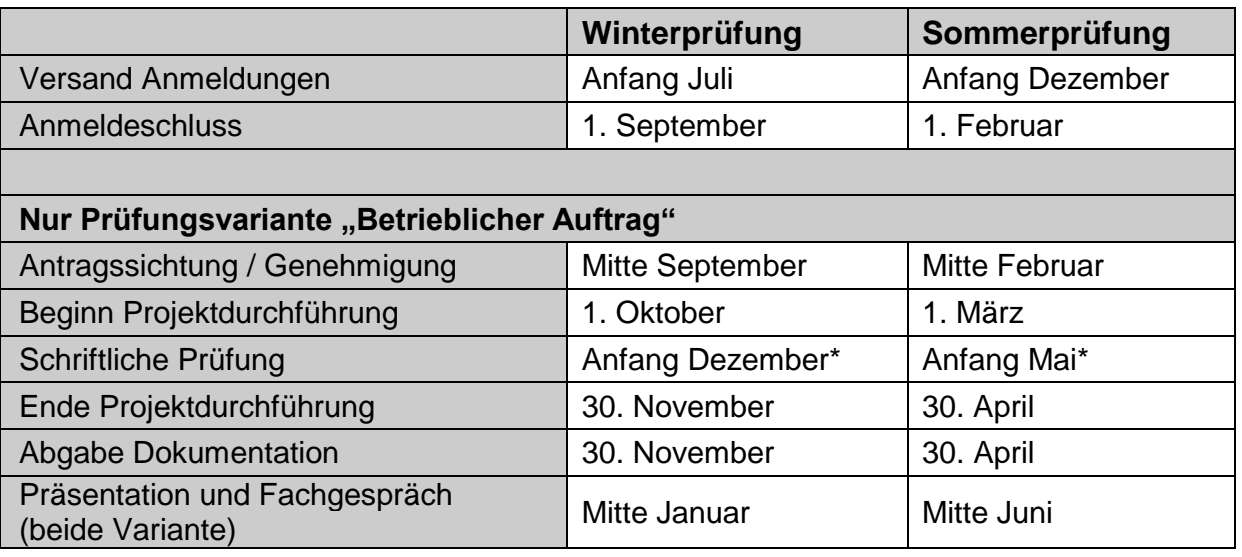

\* genaue Termine der schriftliche Prüfung werden von der IHK bekanntgegeben, siehe Homepage

#### **Persönliche Erklärung**

## **Dieses Formular wird in der Dokumentation an geeigneter Stelle beigefügt.**

#### **Erklärung des Prüfungsteilnehmers**

Ich versichere durch meine Unterschrift,

- 1.) dass die im Rahmen der Abschlussprüfung erstellte Projektdokumentation
	- a) von mir selbstständig konzipiert, verfasst und angefertigt wurde.
	- b) Ich nehme zur Kenntnis, dass die Arbeit andernfalls nicht gewertet werden kann. Dies gilt auch für den Fall einer gänzlichen oder überwiegenden Übereinstimmung mit Arbeiten anderer Prüfungsteilnehmer. In diesem Fall wird die Projektarbeit mit null Punkten bewertet.
	- c) wie in der Dokumentation und im anschließenden Projekttagebuch dargestellt im Ausbildungs- oder Praktikumsbetrieb realisiert wurde.
	- d) in dieser Form keiner anderen Prüfungsinstitution vorgelegen hat.
	- e) im Rahmen des technisch Möglichen in allen eingereichten Ausfertigungen identisch ist.
- 2.) dass ich für die Projektdurchführung inklusive Erstellung der Projektdokumentation max. 70 Stunden in Anspruch genommen habe.

Name des Prüfungsteilnehmers

Ort, Datum Unterschrift des Prüfungsteilnehmers

# **Erklärung des Projektbetreuers**

Durch meine Unterschrift erkläre ich,

- 1.) dass die erstellte Projektarbeit vom Prüfungsteilnehmer in unserem Unternehmen
	- a) selbstständig konzipiert, verfasst und angefertigt wurde.
	- b) wie in der Dokumentation und im Projekttagebuch dargestellt realisiert wurde.
- 2.) dass der Prüfungsteilnehmer für die Projektdurchführung inklusive Erstellung der Projektdokumentation max. 70 Stunden in Anspruch genommen hat.

Name des Projektbetreuers

# **Projekttagebuch**

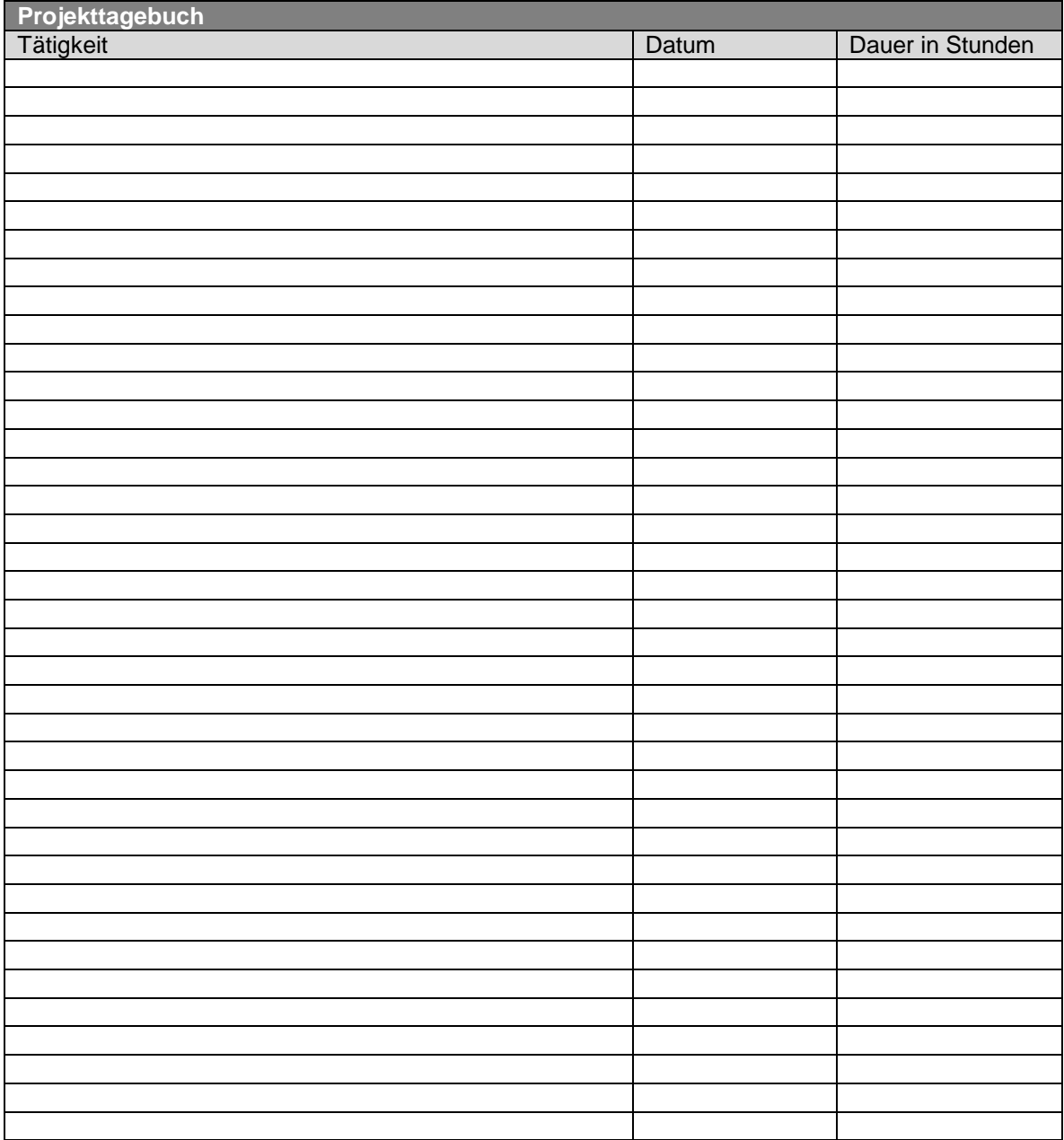

#### **Geheimhaltungsklausel / Sperrvermerk**

Die vorliegende Arbeit beinhaltet interne vertrauliche Informationen der Firma ………………………………………………………………..

Die Weitergabe des Inhalts im Gesamten oder in Teilen,

sowie das Anfertigen von Kopien oder Abschriften – auch in digitaler Form – sind grundsätzlich untersagt.

Alle Rechte zum Erwerb und zur Anmeldung gewerblicher Schutzrechte, insbesondere zur Anmeldung von Patenten, Gebrauchsmustern

und/oder Geschmacksmustern sind der Firma …………….…………………. vorbehalten.

Ausnahmen bedürfen der schriftlichen Genehmigung der Firma

……………………………………………………….